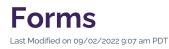

Forms: the feature that connects you with your audience. Whether you are looking to gather initial details about your constituents in a request for information or you are building a survey for feedback about an existing program, forms give your readers a direct channel to submit information to you.

Although there are already hundreds of forms throughout the CalLutheran.edu website, many units are still finding ways to convert a previously paper-based form to a digital form or create a new form to streamline a complex administrative process. No matter your use case, learn how to request a form that fills your needs.

## How to Request a Form

## 1. Choose a Platform

There are two forms-based platforms available for integration into the CalLutheran.edu website: Wufoo and Dynamic Forms. These two platforms cover the needs of 99% of use cases that your department may have.

Here is an overview of the features of Wufoo and Dynamic Forms:

| Embedding into a page of the          | 1   |                                                                                                    |
|---------------------------------------|-----|----------------------------------------------------------------------------------------------------|
| CalLutheran.edu website               | · · |                                                                                                    |
| Pre-fillable form fields with Single- |     |                                                                                                    |
| Sign On functionality (e.g., name,    | ✓   | ✓                                                                                                    |
| email address, student ID)            |     |                                                                                                    |
| Form logic (e.g., show/hide           |     |                                                                                                    |
| questions based on user               | ✓   | ✓                                                                                                    |
| responses)                            |     |                                                                                                    |
| Confirmation emails to the user       | 1   | <ul> <li>Image: A start of the start of the start of</li></ul> |
| who submitted the form                |     |                                                                                                    |
| Notification emails to a list of      | 4   | 1                                                                                                    |
| recipients                            | •   | •                                                                                                    |
| Collection of data that is not        |     |                                                                                                    |
| business-critical or protected by     |     |                                                                                                    |
| FERPA/HIPAA (e.g., directory          | · · | v                                                                                                    |
| information)                          |     |                                                                                                    |
| Collection of data that is business-  |     |                                                                                                    |
| critical or protected by              |     | 1                                                                                                    |
| FERPA/HIPAA (e.g., grades or          |     | v                                                                                                    |
| agreements)                           |     |                                                                                                    |

| e-Signatures |
|--------------|
|--------------|

Though both platforms share many common features, *Wufoo is typically recommended when data is nonsensitive*, whereas *Dynamic Forms is typically recommended when data is sensitive*.

😇 EXTRA INSIGHT: See some examples of each platform in the links below...

- Wufoo: Student Isolation Housing (Health & Safety), Make an Appointment (Career Services)
- Dynamic Forms: Equipment Rental Agreement (Outdoor Recreation)

## 2. Submit a Ticket

Once you have decided which platform you would like to request your form on, use one of the following methods to submit a ticket with details of your request (or ask for consultation to choose the best platform):

- Wufoo: Contact Us to submit a ticket with the Web Support team.
- Dynamic Forms: Contact helpdesk@callutheran.edu to submit a ticket with the Information Technology Services team.

Once your form is created, it will be embedded into or linked from the CalLutheran.edu website for you.

< Previous Article

Next Article >